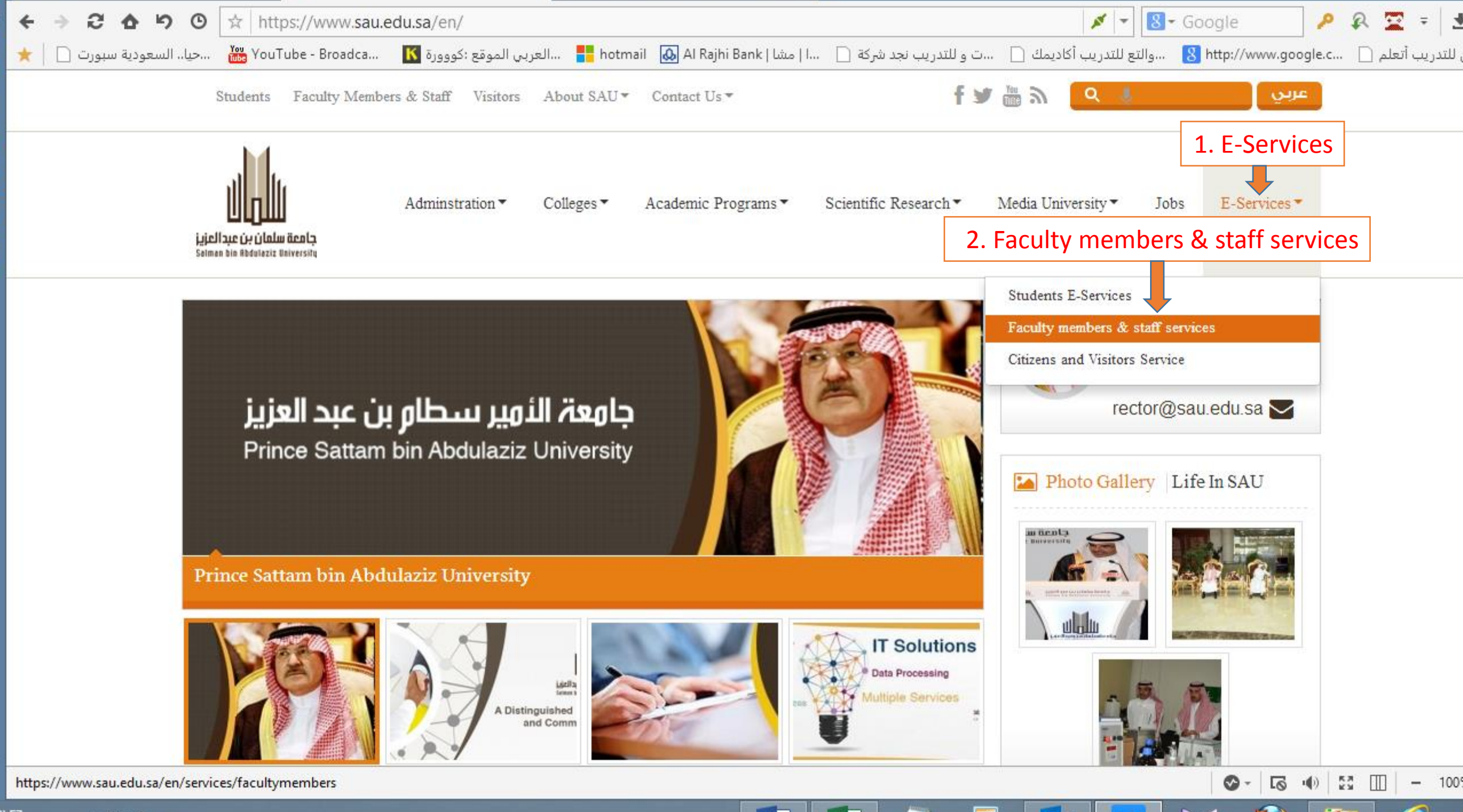

ŀГ٦

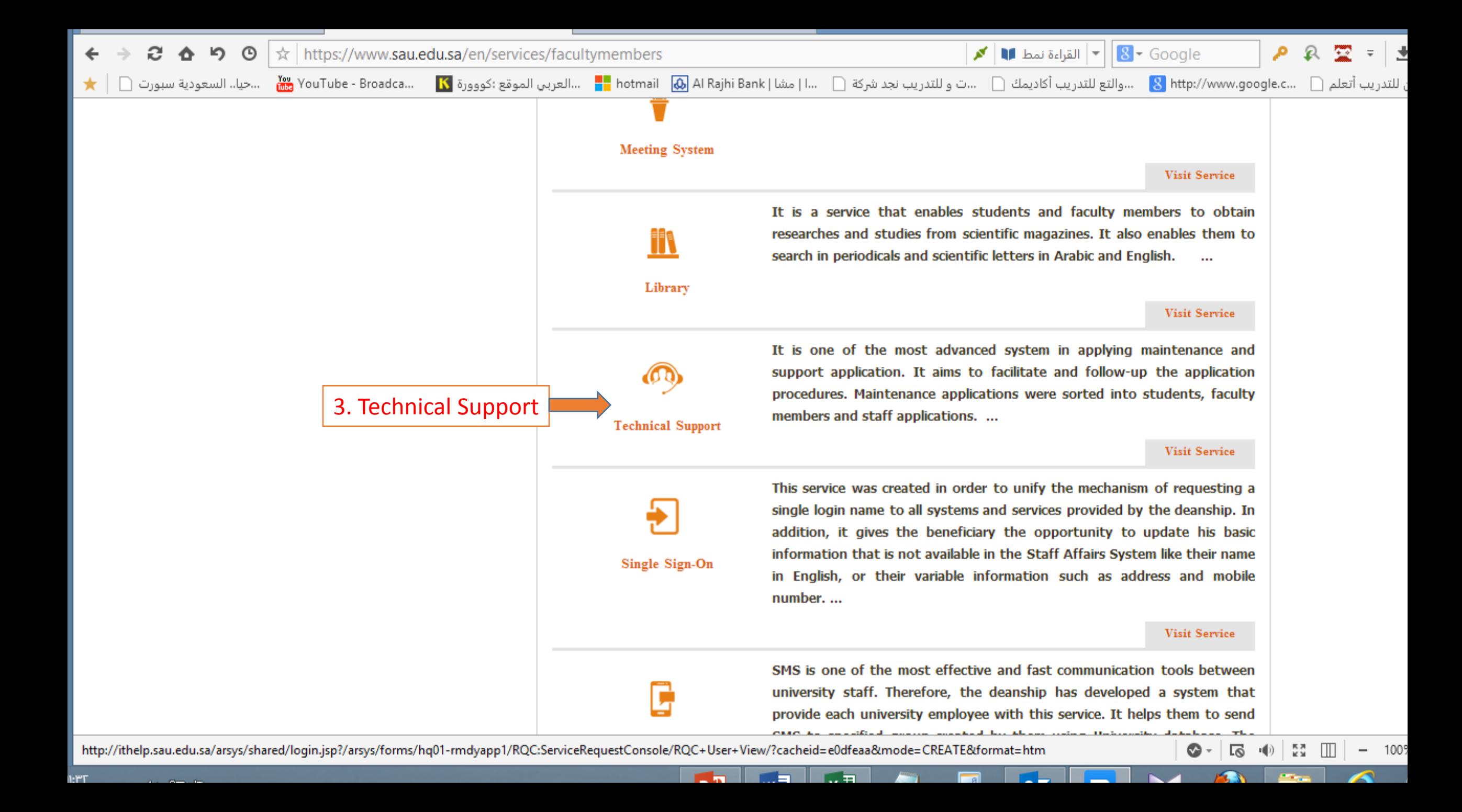

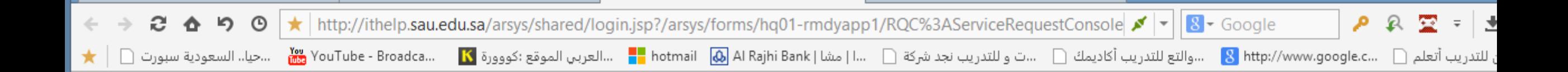

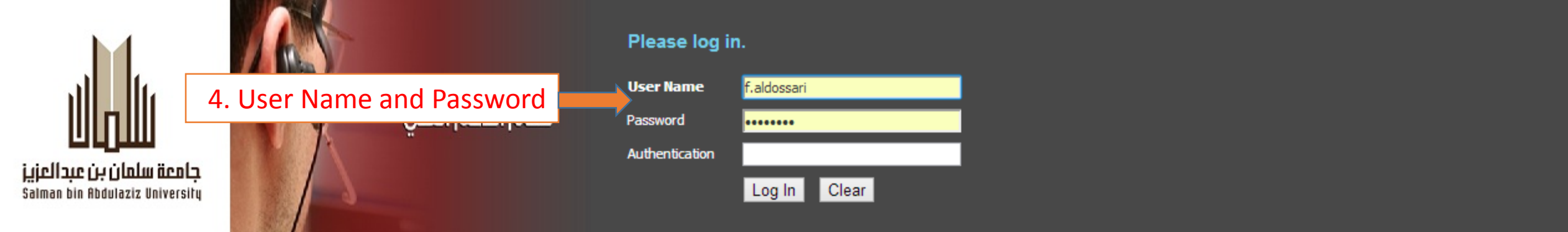

**Andrew Starting Starting Starting** 

 $\bigotimes$  -  $\big|$   $\overline{G}$  +  $\bigoplus$   $\big|$   $\begin{bmatrix} 52 & \text{III} \end{bmatrix}$  - 1009

**A** 

 $\mathbf{A}$   $\mathbf{A}$   $\mathbf{A}$ 

@ 2011 BMC Software, Inc. All rights reserved.

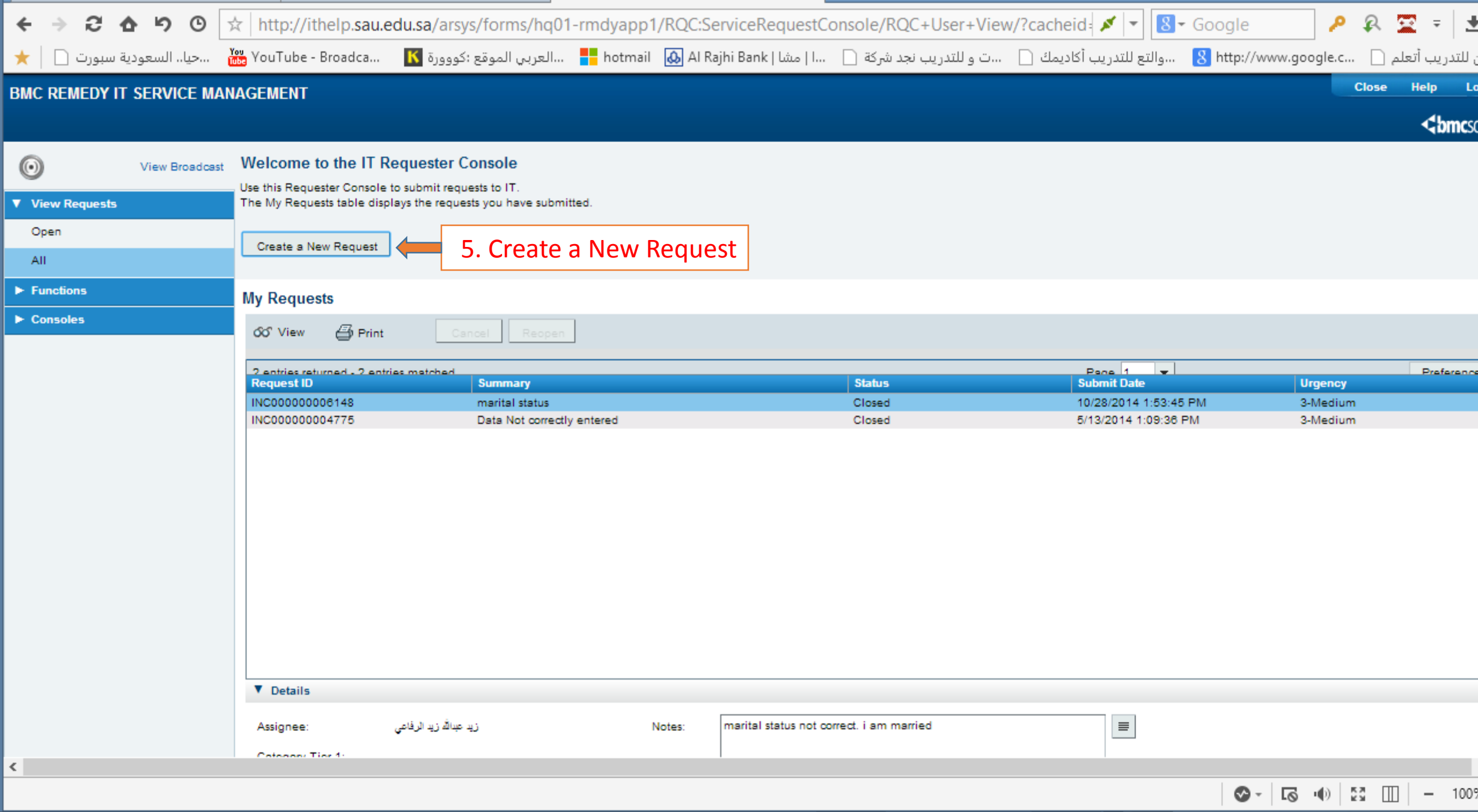

 $\curvearrowright$ 

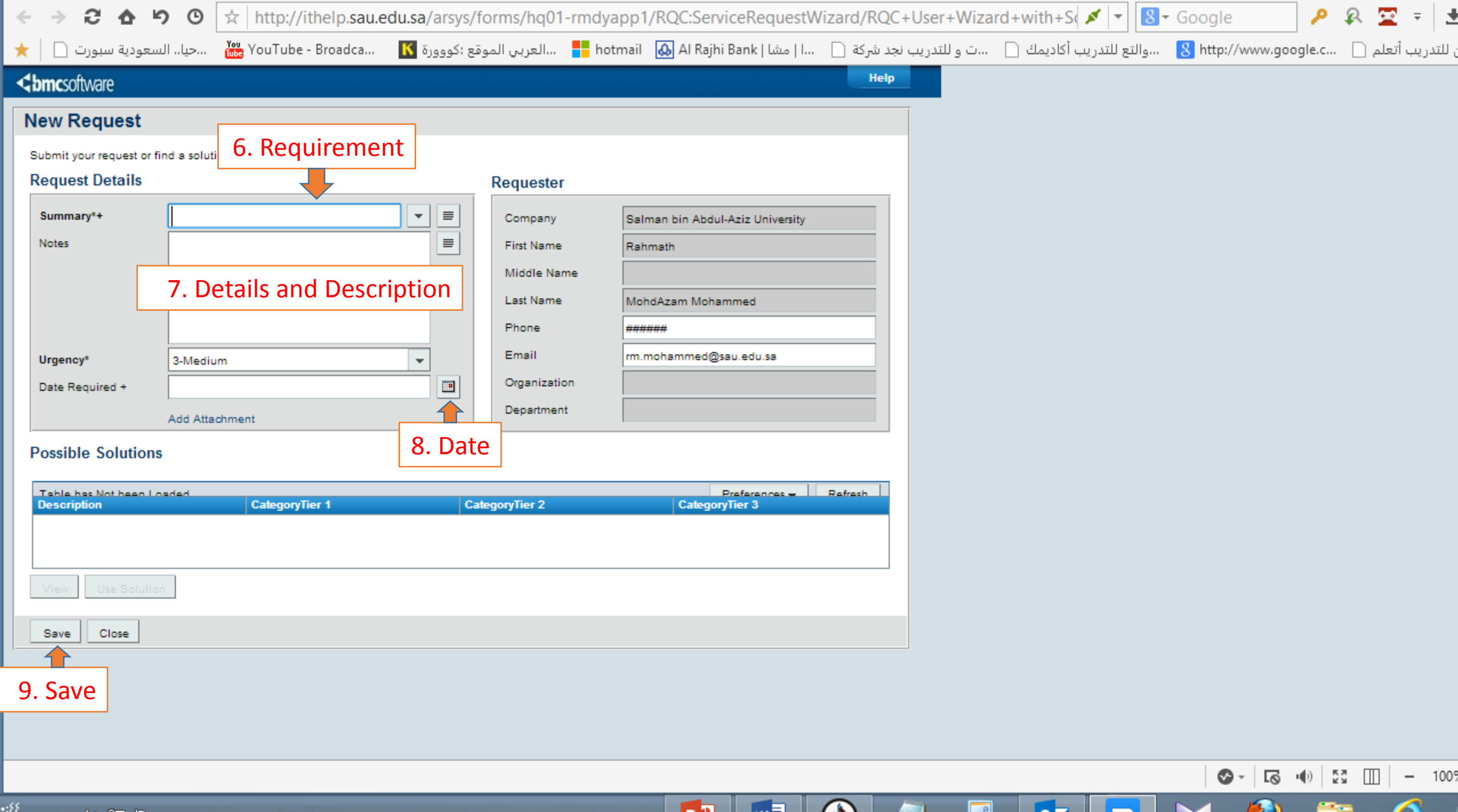